, tushu007.com

## << Photoshop>>

<< Photoshop>>

13 ISBN 9787543853706

10 ISBN 7543853701

出版时间:2008-8

页数:142

PDF

更多资源请访问:http://www.tushu007.com

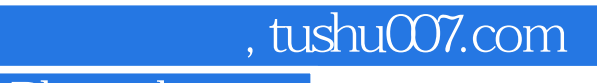

## << Photoshop>>

Photoshop

Photoshop Photoshop

#### , tushu007.com

### << Photoshop>>

Photoshop

Photoshop Photoshop Photoshop Photoshop Photoshop<br>Photoshop Photoshop Photoshop Photoshop<br>Photoshop

Photoshop

Photoshop

Photoshop

 $\rm{Digimar}$   $\sim$ 

Photoshop 、亮度/对比度功能 五、色相/饱和度功能 六、通道混和器功能 七、可选颜色功能 八、阈值

*Page 3*

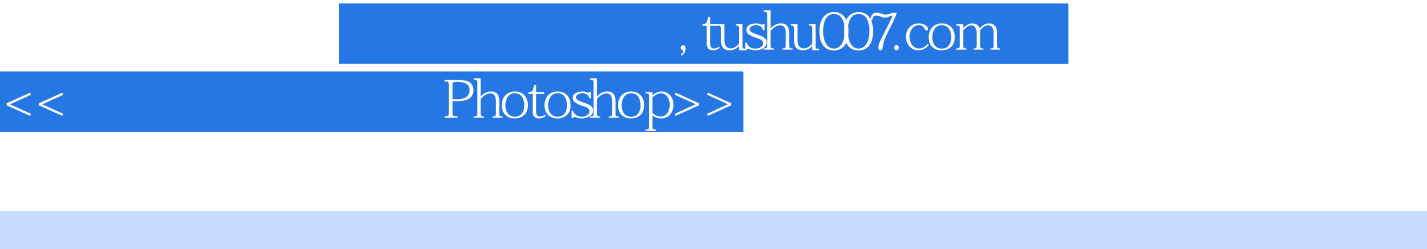

Photoshop Photoshop Adobe

Photoshop

Photoshop

……

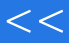

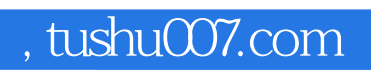

# << Photoshop>>

本站所提供下载的PDF图书仅提供预览和简介,请支持正版图书。

更多资源请访问:http://www.tushu007.com